### Seminar Model Checking mu-Kalkül

Andreas Tonder

27. Januar 2005

**Andreas Tonder [Seminar Model Checking](#page-34-0)**

メロトメ 伊 トメ ミトメ ミト

画

<span id="page-0-0"></span> $299$ 

# Einführung

- **o** der mu-Kalkül ist eine ausdrucksstarke Fixpunkt-Logik, um Eigenschaften von z.B. Transitions-Systemen zu beschreiben
- viele temporale Logiken, wie z.B. *CTL*,*LTL* und *CTL*<sup>∗</sup> , lassen sich in Formeln des mu-Kalkül übersetzen

⇒ Model Checking interessant für den mu-Kalkül !

für gewisse Teilmengen des mu-Kalkül existieren effiziente Model Checking Algorithmen

 $\sqrt{m}$   $\rightarrow$   $\sqrt{m}$   $\rightarrow$   $\sqrt{m}$   $\rightarrow$ 

 $\Rightarrow$ 

<span id="page-1-0"></span> $QQ$ 

# Grundlagen

#### **[Grundlagen](#page-2-0) [Syntax von mu-Kalkül -Formeln](#page-4-0) [Semantik von mu-Kalkül -Formeln](#page-6-0) [Beispiele für mu-Kalkül -Formeln](#page-11-0)**

### **Definition**

Ein *labeled transition system(LTS)* ist ein Tupel

 $M = (S, Act, \rightarrow)$ , wobei

- *S* eine nicht-leere, endliche Zustandsmenge,
- *Act* eine Menge von Aktionen und
- →⊆ *S* × *Act* × *S* eine Transitionsrelation ist.

Bemerkung: statt (*s*, *a*, *t*) ∈→ schreibt man *s <sup>a</sup>*→ *t*

イロメ イ部メ イ君メ イ君メー

<span id="page-2-0"></span> $2Q$ 

唾

**[Grundlagen](#page-2-0) [Syntax von mu-Kalkül -Formeln](#page-4-0) [Semantik von mu-Kalkül -Formeln](#page-6-0) [Beispiele für mu-Kalkül -Formeln](#page-11-0)**

# Grundlagen

Formeln im mu-Kalkül werden (z.B.) interpretiert bezüglich

- **e** eines LTS  $M = (S, Act, \rightarrow)$ ,
- $\bullet$  einer Menge *Var* von Variablen(*Var* = {*X*, *Y*, *Z*, . . . })
- einer Umgebung *e* : *Var <sup>part.</sup>* 2<sup>S</sup> zur Interpretation von freien Variablen in Formeln

イロメ イ部メ イ君メ イ君メー

唾

 $QQQ$ 

**[Grundlagen](#page-2-0) [Syntax von mu-Kalkül -Formeln](#page-4-0) [Semantik von mu-Kalkül -Formeln](#page-6-0) [Beispiele für mu-Kalkül -Formeln](#page-11-0)**

## Syntax von mu-Kalkül -Formeln

Die Formeln werden wie folgt konstruiert:

- *true* und *false* sind Formeln
- Wenn *X* ∈ *Var* ist, dann ist *X* eine Formel
- $\bullet$  Wenn Φ und Ψ Formeln sind, dann sind Φ  $\vee$  Ψ und Φ  $\wedge$  Ψ Formeln
- **•** Wenn Φ eine Formel ist, dann sind  $\langle a \rangle$ Φ und [*a*]Φ Formeln
- Wenn Φ eine Formel und *X* ∈ *Var* ist, dann sind µ*X*.Φ und ν*X*.Φ Formeln
- *L*<sup>µ</sup> =Menge aller Formeln

イロメ イ部メ イ君メ イ君メー

<span id="page-4-0"></span>画

**[Grundlagen](#page-2-0) [Syntax von mu-Kalkül -Formeln](#page-4-0) [Semantik von mu-Kalkül -Formeln](#page-6-0) [Beispiele für mu-Kalkül -Formeln](#page-11-0)**

### Syntax von mu-Kalkül -Formeln

#### Syntax in Backus-Naur-Form

Φ ::= *true* | *false* | Φ ∨ Φ | Φ ∧ Φ | [*a*]Φ | h*a*iΦ | µ*X*.Φ | ν*X*.Φ

イロメ イ部メ イ君メ イ君メー

唐。  $298$ 

**[Grundlagen](#page-2-0) [Syntax von mu-Kalkül -Formeln](#page-4-0) [Semantik von mu-Kalkül -Formeln](#page-6-0) [Beispiele für mu-Kalkül -Formeln](#page-11-0)**

# Semantik von mu-Kalkül -Formeln(informell)

Allgemein: Φ wird interpretiert als eine Menge von Zuständen, in denen Φ gilt

- *true* bzw. *false* entspricht der Menge aller Zustände bzw. der leeren Zustandsmenge
- ∨ und ∧ wie üblich
- h*a*iΦ: "es ist möglich mittels einer *a*-Transition in einen Zustand zu gelangen, in dem Φ gilt"
- [*a*]Φ: "Φ gilt in allen durch eine *a*-Transition erreichbaren Zuständen"
- $\bullet$   $\mu X.\Phi$ : "kleinster Fixpunkt"
- **•** *νX*.Φ: "größter Fixpunkt"

イロメ イ部メ イヨメ イヨメー

<span id="page-6-0"></span>唾

**[Grundlagen](#page-2-0) [Syntax von mu-Kalkül -Formeln](#page-4-0) [Semantik von mu-Kalkül -Formeln](#page-6-0) [Beispiele für mu-Kalkül -Formeln](#page-11-0)**

イロメ イ団メ イヨメ イヨメー

(唐)  $298$ 

### Semantik von mu-Kalkül -Formeln(formal)

Definition der sem. Funktion  $[\![ - ]\!]_M : L_{\mu} \to (\mathit{Var} \to 2^S) \to 2^S$ 

- $\bullet$  [*true*] $\mathsf{M} \mathsf{e} = \mathsf{S}$
- **e**  $\llbracket$ *false* $\llbracket_{M}$ *e* =  $\emptyset$
- $\bullet$   $\llbracket X \rrbracket_M e = e(X)$
- $\bullet$   $\llbracket \Phi \vee \Psi \rrbracket_M e = \llbracket \Phi \rrbracket_M e \cup \llbracket \Psi \rrbracket_M e$
- $\bullet$   $[\![\Phi \wedge \Psi]\!]_M e = [\![\Phi]\!]_M e \cap [\![\Psi]\!]_M e$
- $[\![(a)\Phi]\!]_M e = \{s \,|\, \exists s' : s \stackrel{a}{\rightarrow} s' \,\wedge\, s' \in [\![\Phi]\!]_M e\}$
- $\llbracket [a] \Phi \rrbracket_M e = \{ s \, | \, \forall s' : s \stackrel{a}{\to} s' \Rightarrow s' \in \llbracket \Phi \rrbracket_M e \}$

**[Grundlagen](#page-2-0) [Syntax von mu-Kalkül -Formeln](#page-4-0) [Semantik von mu-Kalkül -Formeln](#page-6-0) [Beispiele für mu-Kalkül -Formeln](#page-11-0)**

(ロトス個) (運) (運)

 $299$ 

画

# Semantik von Fixpunkt-Formeln

Sei  $\tau$  : 2 $^{\mathcal{S}}$   $\rightarrow$  2 $^{\mathcal{S}}$  eine Abbildung.

- **o** man nennt  $\tau$  *monoton*, wenn gilt:  $X_1 \subset X_2 \Rightarrow \tau(X_1) \subset \tau(X_2)$
- man nennt *X'* einen *Fixpunkt* von  $\tau$ , wenn gilt:  $\tau(X') = X'$
- Fixpukt *X'* ist der kleinste Fixpunkt, wenn gilt: *X'* ⊆ *X"* für alle Fixpunkte X<sup>11</sup> Bezeichnung:  $\mu X.\tau(X)$
- Fixpukt *X'* ist der größte Fixpunkt, wenn gilt: *X<sup>n</sup>* ⊆ *X'* für alle Fixpunkte X<sup>"</sup> Bezeichnung: ν*X*.τ (*X*)

**[Grundlagen](#page-2-0) [Syntax von mu-Kalkül -Formeln](#page-4-0) [Semantik von mu-Kalkül -Formeln](#page-6-0) [Beispiele für mu-Kalkül -Formeln](#page-11-0)**

 $2990$ 

哇

イロト イ母 トイ ヨ トイ ヨト

### Semantik von Fixpunkt-Formeln

#### Theorem

*Sei* τ : 2 *<sup>S</sup>* → 2 *<sup>S</sup> eine monotone Abbildung. Dann gilt:*

$$
\mu X.\tau(X) = \bigcup \{X | \tau(X) \subseteq X\}
$$
  

$$
\nu X.\tau(X) = \bigcap \{X | \tau(X) \supseteq X\}
$$

*Wenn* |*S*| *endlich gilt:*

$$
\mu X.\tau(X) = \bigcup_{i \in \mathbb{N}_0} \tau^i(\text{false})
$$
  

$$
\nu X.\tau(X) = \bigcap_{i \in \mathbb{N}_0} \tau^i(\text{true})
$$

**[Grundlagen](#page-2-0) [Syntax von mu-Kalkül -Formeln](#page-4-0) [Semantik von mu-Kalkül -Formeln](#page-6-0) [Beispiele für mu-Kalkül -Formeln](#page-11-0)**

# Semantik von Fixpunkt-Formeln

Die semantische Funktion der Fixpunkte ist definiert durch:

- **•**  $\llbracket uX.\Phi \rrbracket_M$ e ist der kleinste Fixpunkt der Funktion  $\tau: 2^S \rightarrow 2^S, \, \tau(Y) = [\![ \Phi ]\!]_M$ e $[X \mapsto Y]$
- **·** [ $\nu$ *X*.Φ]*Me* ist der größte Fixpunkt der Funktion  $\tau: 2^S \rightarrow 2^S, \, \tau(Y) = [\![ \Phi ]\!]_M$ e $[X \mapsto Y]$

#### Bemerkung

 $\tau$  ist monoton, da  $\vee$ ,  $\wedge$ ,  $\left[-\right]$  und  $\langle-\rangle$  monoton sind.

### $\Rightarrow$  die Fixpunkte sind wohldefiniert

イロメ イ部メ イ君メ イ君メー

 $299$ 

**[Grundlagen](#page-2-0) [Syntax von mu-Kalkül -Formeln](#page-4-0) [Semantik von mu-Kalkül -Formeln](#page-6-0) [Beispiele für mu-Kalkül -Formeln](#page-11-0)**

### Beispiele für mu-Kalkül -Formeln

$$
\mathsf{Es}\ \mathsf{sei}\ M = (S,\{a\},\rightarrow).
$$

- "Φ gilt auf allen *a*-Pfaden" ν*X*.(Φ ∧ [*a*]*X*)
- "Φ gilt schließlich auf einem *a*-Pfad"  $\mu X.(\Phi \vee (\langle a \rangle \text{true} \wedge [a]X))$

イロメ イ部メ イ君メ イ君メー

画

<span id="page-11-0"></span> $298$ 

**[Grundlagen](#page-2-0) [Syntax von mu-Kalkül -Formeln](#page-4-0) [Semantik von mu-Kalkül -Formeln](#page-6-0) [Beispiele für mu-Kalkül -Formeln](#page-11-0)**

Illustration des Unterschiedes von  $\mu$  und  $\nu$ 

Intuitiv kann man sagen:

- größte Fixpunkte entsprechen Eigenschaften, die für immer gelten
- kleinste Fixpunkte entsprechen Eigenschaften, die schliesslich gelten

(ロトス個) (運) (運)

唾

 $QQ$ 

**[Grundlagen](#page-2-0) [Syntax von mu-Kalkül -Formeln](#page-4-0) [Semantik von mu-Kalkül -Formeln](#page-6-0) [Beispiele für mu-Kalkül -Formeln](#page-11-0)**

Illustration des Unterschiedes von  $\mu$  und  $\nu$  (Forts.)

Man betrachte folgende Formeln und folgendes LTS:

$$
\begin{array}{l}\n\mathbf{O} \quad \Phi_{\mu} = \mu X. (\langle a \rangle X \vee \langle b \rangle true) \\
\mathbf{O} \quad \Phi_{\nu} = \nu X. (\langle a \rangle X \vee \langle b \rangle true)\n\end{array}
$$

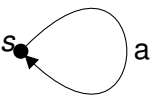

イロメ イ部メ イヨメ イヨメー

注

 $QQQ$ 

Auswertung der Formeln durch Bestimmung des kl. bzw. gr. Fixpunktes von  $\tau(Y) = [a \ X \lor \langle b \rangle \text{true}]_M e[X \mapsto Y]$ Man erhält:

$$
\textcolor{red}{\bullet}~[\![\Phi_\mu]\!]_M e = \emptyset
$$

$$
\textcolor{blue}{\bullet} \textcolor{blue}{[\![} \Phi_\nu {]\!]_M} e = \{s\}
$$

**[Ein naiver globaler Model Checking Algorithmus](#page-15-0) [Komplexität des naiven Algorithmus](#page-18-0) [Der Model Checking Algorithmus von Emerson-Lei](#page-20-0)**

(ロトス個) (運) (運)

<span id="page-14-0"></span> $QQ$ 

### Globales und lokales Model Checking

### Globales Model Checking Problem

*Gegeben*: endliches Modell *M*, Formel Φ *Aufgabe*: bestimme die Menge der Zustände in *M*, die Φ erfüllen

### Lokales Model Checking Problem

*Gegeben*: endliches Modell *M*, Formel Φ, Zustand *s* in *M Aufgabe*: finde heraus, ob *s* die Formel Φ erfüllt

**[Ein naiver globaler Model Checking Algorithmus](#page-15-0) [Komplexität des naiven Algorithmus](#page-18-0) [Der Model Checking Algorithmus von Emerson-Lei](#page-20-0)**

イロト イ部 トイミト イヨト

<span id="page-15-0"></span> $299$ 

唾

### Ein naiver globaler Model Checking Algorithmus

function eval(
$$
\Phi, e
$$
)  
\nif  $\Phi = true$  then return S;  
\nif  $\Phi = false$  then return  $\emptyset$ ;  
\nif  $\Phi = X$  then return  $e(X)$ ;  
\nif  $\Phi = \Psi_1 \land \Psi_2$  then  
\nreturn eval( $\Psi_1, e$ ) $\cap$ eval( $\Psi_2, e$ );  
\nif  $\Phi = \Psi_1 \lor \Psi_2$  then  
\nreturn eval( $\Psi_1, e$ ) $\cup$ eval( $\Psi_2, e$ );  
\nif  $\Phi = \langle a \rangle \Psi$  then  
\nreturn {s |  $\exists s' : s \stackrel{a}{\rightarrow} s' \land s' \in eval(\Psi, e)$ };  
\nif  $\Phi = [a] \Psi$  then  
\nreturn {s |  $\forall s' : s \stackrel{a}{\rightarrow} s' \Rightarrow s' \in eval(\Psi, e)$ };

**[Ein naiver globaler Model Checking Algorithmus](#page-15-0) [Komplexität des naiven Algorithmus](#page-18-0) [Der Model Checking Algorithmus von Emerson-Lei](#page-20-0)**

イロメ イ部メ イヨメ イヨメー

 $299$ 

画

Ein naiver Model Checking Algorithmus (Forts. 1)

\n
$$
\text{if } \Phi = \mu X. \Psi(X) \text{ then}
$$
\n

\n\n $\begin{aligned}\n &\quad X_{\text{val}} := \text{false}; \\
 &\quad \text{repeat} \\
 &\quad X_{\text{old}} = X_{\text{val}}; \\
 &\quad X_{\text{val}} = \text{eval}(\Psi, \text{e}[X \mapsto X_{\text{val}}]); \\
 &\quad \text{until } X_{\text{val}} = X_{\text{old}}; \\
 &\quad \text{return } X_{\text{val}}; \\
 &\quad \text{end if}\n \end{aligned}$ \n

**[Ein naiver globaler Model Checking Algorithmus](#page-15-0) [Komplexität des naiven Algorithmus](#page-18-0) [Der Model Checking Algorithmus von Emerson-Lei](#page-20-0)**

イロメ イ部メ イ君メ イ君メー

 $299$ 

画

### Ein naiver Model Checking Algorithmus (Forts. 2)

\n
$$
\text{if } \Phi = \nu X. \Psi(X) \text{ then}
$$
\n

\n\n $\begin{aligned}\n &\text{if } X_{val} := \text{true}; \\
 &\text{repeat} \\
 &\text{if } X_{old} = X_{val}; \\
 &\text{if } X_{val} = \text{eval}(\Psi, e[X \mapsto X_{val}]); \\
 &\text{if } X_{val} = X_{old}; \\
 &\text{if } X_{val}; \\
 &\text{if } X_{val} \text{ is real if} \\
 &\text{if } \text{end function}\n \end{aligned}$ \n

**[Ein naiver globaler Model Checking Algorithmus](#page-15-0) [Komplexität des naiven Algorithmus](#page-18-0) [Der Model Checking Algorithmus von Emerson-Lei](#page-20-0)**

(ロトス個) (運) (運)

<span id="page-18-0"></span> $2Q$ 

唾

### Komplexität des naiven Algorithmus

### Es bezeichne

*k* die maximale Verschachtelungstiefe der Fixpunkt-Operatoren,

$$
\bullet \ |M| = |S| + | \rightarrow |
$$

#### Bemerkung

Der naive Algorithmus wertet eine mu-Kalkül -Formel Φ in  $O((|M| \cdot |\Phi|)^k)$  Schritten aus.

**[Ein naiver globaler Model Checking Algorithmus](#page-15-0) [Komplexität des naiven Algorithmus](#page-18-0) [Der Model Checking Algorithmus von Emerson-Lei](#page-20-0)**

(ロトス個) (運) (運)

 $QQ$ 

# Komplexität des naiven Algorithmus

- **Problem: Algorithmus hat exponentielle Laufzeit, Exponent** ist die max. Verschachtelungstiefe der Fixpunkt-Operatoren
- Grund: die Fixpunkt-Iteration wird zu Beginn immer mit *true* bzw. *false* initialisiert, d.h. bei verschachtelten Fixpunkten ist die Auswertung sehr aufwändig
- Abhilfe: bei der Auswertung von verschachtelten Fixpunkten können in manchen Fällen Zwischenergebnisse weiterverwendet werden

−→ Emerson-Lei Algorithmus

 $QQ$ 

<span id="page-20-0"></span>÷

**NOPP NEP NEP** 

# Der Model Checking Algorithmus von Emerson-Lei

- Reduktion der Komplexität durch Wiederverwendung von Zwischenergebnissen: möglich bei direkt aufeinanderfolgenden Sequenzen von Fixpunkten gleichen Typs
- bei *alternierenden* Fixpunkten muss die Iteration immer *true* bzw. *false* beginnen

### Beispiel

Man betrachte die folgenden Formeln:

$$
\bullet \ \mu X_1.\Phi_1(X_1, \mu X_2.\Phi_2(X_1, X_2))
$$

$$
A \mu X_1.\Phi_1(X_1,\nu X_2.\Phi_2(X_1,X_2))
$$

**3**  $\mu X_1 \cdot \Phi_1(X_1, \nu X_2 \cdot \Phi_2(X_2))$ 

(ロトス個) (運) (運)

 $2Q$ 

# Der Model Checking Algorithmus von Emerson-Lei

- man nutzt aus, dass es zur Berechnung eines kl. bzw. gr. Fixpunktes genügt, die Iteration mit einer Approximation unterhalb bzw. oberhalb des gesuchten Fixpunktes zu starten
- zum Algorithmus:
	- der Alg. unterscheidet sich vom naiven nur in der Berechnung der Fixpunkte
	- verwendet ein Array *A*, um die Fixpunkt-Approximationen zu speichern
		- *A*[*i*] ist die Approximation der *i*-ten Fixpunktformel
	- Initial:  $A[i] = false$ , falls *i*-ter Fixpunktoperator  $\mu$  ist  $A[i] = true$ , falls *i*-ter Fixpunktoperator  $\nu$  ist

イロメ イ団メ イモメイモメー

唐.  $2QQ$ 

<sup>1</sup> **func tion** e v a l (Φ, *e* ) . . . same as nai ve a l g o r it hm . . . 3 **i f** Φ = µ*X<sup>i</sup>* .Ψ(*Xi*) **then** <sup>5</sup> **f o r a l l** t o p l e v e l g r e at e st f i x p o i n t s subfo rmulas ν*X<sup>j</sup>* .Ψ<sup>0</sup> (*Xj*) of Ψ <sup>7</sup> **do** *A*[*j*] := *true* ; **repea t** <sup>9</sup> *Xold* = *A*[*i*] ; *A*[*i*] := *eval*(Ψ, *e*[*X<sup>i</sup>* 7→ *A*[*i*]]); <sup>11</sup> **u n t i l** *A*[*i*] = *Xold* ; **re tu rn** *A*[*i*] ; <sup>13</sup> **end i f**

**[Ein naiver globaler Model Checking Algorithmus](#page-15-0) [Komplexität des naiven Algorithmus](#page-18-0) [Der Model Checking Algorithmus von Emerson-Lei](#page-20-0)**

イロメ イ部メ イ君メ イ君メー

 $299$ 

唾

# Der Model Checking Algorithmus von Emerson-Lei(Forts.)

\n
$$
\text{if } \Phi = \nu X_i. \Psi(X_i) \text{ then}
$$
\n
$$
\text{for all toplevel least } f(x_i) \text{ with } \omega \neq 0 \text{ with } \omega \neq 0 \text{ with
$$

**[Ein naiver globaler Model Checking Algorithmus](#page-15-0) [Komplexität des naiven Algorithmus](#page-18-0) [Der Model Checking Algorithmus von Emerson-Lei](#page-20-0)**

(ロトス個) (運) (運)

 $QQ$ 

Komplexität des Algorithmus von Emerson-Lei

### **Bemerkung**

Der Emerson-Lei Algorithmus wertet eine Formel Φ in *O*((|Φ| · |*M*|) *d* ) Schritten aus, wobei *d* die *Alternierungs-Tiefe* von Φ ist.

Vergleich von naivem und Emerson-Lei Algorithmus

- naiver Alg.: exponentiell, wobei der Exponent die maximale Verschachtelungstiefe der Fixpunkt-Operatoren ist
- Emerson-Lei: exponentiell, wobei der Exponent die Alternierungstiefe der Fixpunkt-Operatoren ist

# Model Checking mit Tableaus

- Tableau-Methode dient zur Lösung des lokalen Model Checking Problems: zu einem Modell *M*, einer Formel Φ und *einem* Zustand *s* finde heraus, ob  $s \models^M \Phi$
- globale Information unnötig, da lediglich die Zustände, die von *s* aus erreichbar sind, betrachtet werden
- **o** die Beweissuche für  $s \models^M \Phi$  wird "von oben nach unten" durchgeführt, d.h. eine Formel wird durch Anwendung von "subgoaling rules" in ihre Bestandteile zerlegt
- bei der Beweissuche ensteht dann ein sog. *Tableau*

イロト イ押 トイラ トイラト

画

<span id="page-25-0"></span> $QQ$ 

**[Model Checking mit Tableaus](#page-25-0)**

# Subgoaling rules (Teil 1)

Initiale Anfrage: *s* `<sup>∆</sup> Φ, wobei ∆ eine Umgebung ist

$$
\begin{array}{|c|c|c|c|c|}\hline s\vdash_{\Delta}\Phi_1\wedge\Phi_2 & & s\vdash_{\Delta}\Phi_2 \\ \hline s\vdash_{\Delta}\Phi_1 & s\vdash_{\Delta}\Phi_2 & & s\vdash_{\Delta}\Phi_1 \\ \hline \end{array}
$$

$$
\left|\frac{s\vdash_{\Delta}\varphi_1\vee\varphi_2}{s\vdash_{\Delta}\varphi_2}\right|
$$

イロメ イ団メ イヨメ イヨメー

画

 $299$ 

$$
\frac{s\vdash_{\Delta}[a]\Phi}{s_1\vdash_{\Delta}\Phi\cdots s_n\vdash_{\Delta}\Phi} \quad \textit{if} \quad \{s_1,\cdots,s_n\}=\{s'|\ s\stackrel{a}{\rightarrow} s'\}
$$

$$
\begin{array}{|c|c|c|c|}\hline s\vdash_{\Delta}\langle a\rangle\Phi & \text{if} & s\stackrel{a}{\rightarrow}s'\\ \hline \end{array}
$$

$$
\fbox{$s \vdash_\Delta \mathit{true}$}
$$

**Andreas Tonder [Seminar Model Checking](#page-0-0)**

### Erfolgreiche Tableaus

#### **[Model Checking mit Tableaus](#page-25-0)**

### **Definition**

Man nennt ein Tableau *erfolgreich*, wenn an allen seinen Blätter nichts steht.

### Satz (Vollständigkeit)

- **1** *Die Existenz eines erfolgreichen Tableaus für s* ⊢<sub>Δ</sub> Φ *<i>mpliziert s*  $\models M$   $\Phi$ *.*
- **2** *Existiert kein erfolgreiches Tableau für s* ⊢ ∧ Φ, so gilt  $s \nvDash_{M} \Phi$ .

イロメ イ団メ イヨメ イヨメー

造

**[Model Checking mit Tableaus](#page-25-0)**

# Subgoaling rules (Teil 2)

- Fixpunkt-Formeln werden mittels "unfolding rules" analysiert
- da wir endliche Modelle betrachten existiert ein Abbruchkriterium für die Suche:
	- $\bullet$  Wenn eine Anfrage *s*  $\vdash_\wedge$  μ*X*.Φ(*X*) das Teilziel *s*  $\vdash_\wedge$  *X* hat, so folgert man, dass das Teilziel *nicht erfolgreich* ist
	- Grund:

$$
s \models^M \mu X.\Phi(X) \quad \text{iff} \quad s \models^M \bigvee_{i \geq 0} X_i
$$
  
wobei  $X_0 = \text{false}, X_{i+1} = \Phi(X_i)$ 

イロメ イ団メ イヨメ イヨメー

造

**[Model Checking mit Tableaus](#page-25-0)**

### Subgoaling rules (Teil 2)

- $\bullet$
- **•** Duale Anfrage: Wenn eine Anfrage *s*  $\vdash$  Δ ν*X*.Φ(*X*) das Teilziel  $s \vdash_{\wedge} X$  hat, so folgert man, dass das Teilziel *erfolgreich* ist

Grund:

$$
s \models^M \nu X.\Phi(X) \quad \text{iff} \quad s \models^M \bigwedge_{i \geq 0} X_i
$$
  
wobei  $X_0 = true, X_{i+1} = \Phi(X_i)$ 

イロメ イ部メ イヨメ イヨメー

画

 $298$ 

**[Model Checking mit Tableaus](#page-25-0)**

# Subgoaling rules (Teil 2)

$$
\frac{s \vdash_{\Delta} \mu X.\Phi(X)}{s \vdash_{\Delta'} \mathcal{U}} \quad \text{where } \Delta' = \Delta + [\mathcal{U} \mapsto \mu X.\Phi(X)] \text{ and } \mathcal{U} \text{ fresh for } \Delta
$$

$$
\frac{s \vdash_{\Delta} U}{s \vdash_{\Delta} \Phi(U)} \quad \text{where } \Delta(U) = \mu X. \Phi(X)
$$

$$
\frac{s \vdash_{\Delta} \nu X. \Phi(X)}{s \vdash_{\Delta'} \mathcal{U}} \quad \text{where } \Delta' = \Delta + [\mathcal{U} \mapsto \nu X. \Phi(X)] \text{ and } \mathcal{U} \text{ fresh for } \Delta
$$

$$
\frac{s \vdash_{\Delta} U}{s \vdash_{\Delta} \Phi(U)} \quad \text{where } \Delta(U) = \nu X. \Phi(X)
$$

**KO → K@ → K B → K B → C B → O Q O** 

**[Model Checking mit Tableaus](#page-25-0)**

## Erfolgreiche Tableaus, Erweiterung

### **Definition**

Man nennt ein Tableau *erfolgreich*

- $\bullet$  wenn für Blätter der Form  $s\vdash_\Delta U$  gilt:  $\Delta(U) = \nu X.\Phi(X)$ und
- **<sup>2</sup>** wenn an allen anderen Blättern nichts steht.

イロメ イ団メ イヨメ イヨメー

造

**[Model Checking mit Tableaus](#page-25-0)**

Beispiel: Model Checking mit Tableaus

#### Es sei folgendes LTS *M* gegeben:

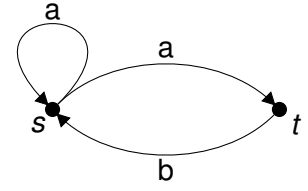

Bestimme Tableau für die folgende Anfrage:  $s \vdash_{\emptyset} \nu X.(\mu Y.\langle a \rangle \text{true} \vee \langle b \rangle Y) \wedge [b]X$ 

イロメ イ部メ イ君メ イ君メー

唾

### Übersetzung von CTL-Formel in den mu-Kalkül

die CTL-Formeln lassen sich in mu-Kalkül -Formeln der Alternierungs-Tiefe 1 übersetzen

### Beispiel

$$
AU(\Phi, \Psi) \equiv \mu X.(\Psi \vee (\Phi \wedge [[X \wedge \langle \rangle true)])
$$
  
\n
$$
EU(\Phi, \Psi) \equiv \mu X.(\Psi \vee (\Phi \wedge \langle \rangle X))
$$
  
\n
$$
AG(\Phi) \equiv \nu X. \Phi \wedge [[X \wedge F(\Phi)] \wedge \Phi \wedge [[X \wedge \Phi \vee [[X \wedge \Phi \vee [[X \wedge [[X \wedge \Phi \vee [[X \wedge \Phi \vee [[X \wedge
$$

イロト イ押ト イヨト イヨト

唾

**[Model Checking mit Tableaus](#page-25-0)**

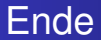

### Fragen?

**Andreas Tonder [Seminar Model Checking](#page-0-0)**

<span id="page-34-0"></span> $2990$ 

■

イロト イ部 トイミト イヨト